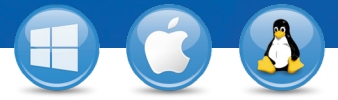

## TeamViewer – **Számítógép távoli elérése mobil eszközről**

Szeretne mobil eszközről (iOS, Android, Windows 8/RT, Windows Phone 8, BlackBerry) csatlakozni számítógépéhez?

Megmutatjuk, hogyan teheti ezt meg 3 lépésben!

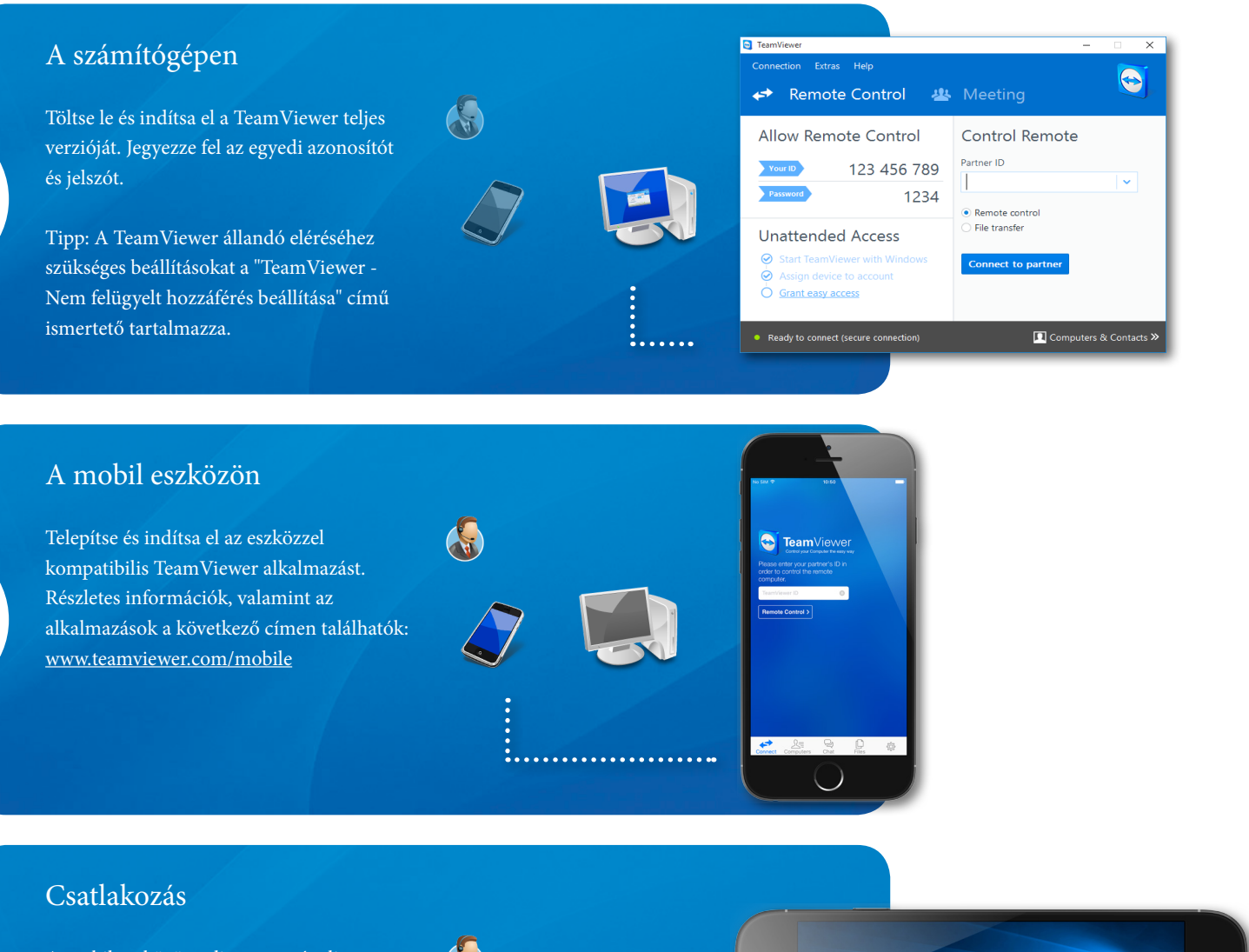

A mobil eszközön adja meg a távoli számítógépen (az 1. lépésben) kapott azonosítót és jelszót, és innentől számítógépét úgy vezérelheti, mintha csak előtte ülne.

1

2

3

<u>:...............</u>

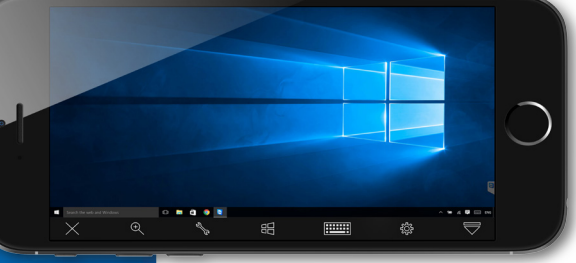

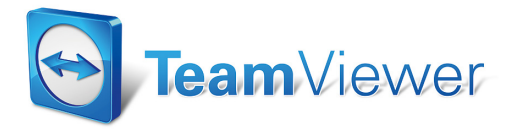